## **CMB 4.114 - Classroom**

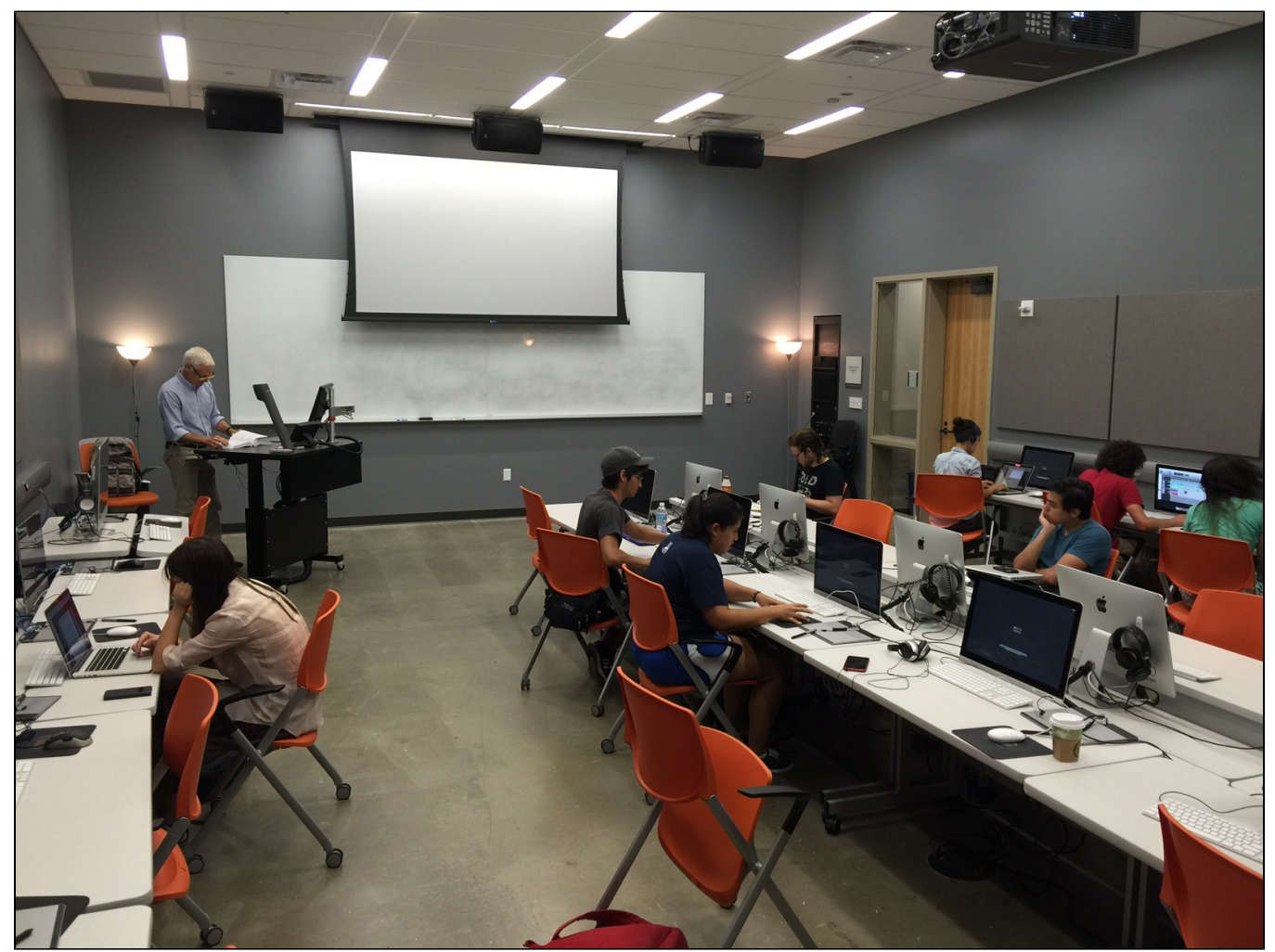

Classroom CMB 4.114 is a multi-platform environment (Macintosh & Windows) geared towards multimedia applications, research and development.

Supported software includes AVID Media Composer, Final Cut Pro, Maya, Adobe Creative Suite, Logic Pro 9 and ProTools LE 8, Microsoft office, Entertainment Partners Budgeting and Scheduling, Final draft plus many additional applications.

- [Adobe After Effects How to remove Pulldown](https://wikis.utexas.edu/display/comm/Adobe+After+Effects+-+How+to+remove+Pulldown)
- [Adobe Premiere Pro .aaf Audio and QuickTime Export for ProTools Mix](https://wikis.utexas.edu/display/comm/Adobe+Premiere+Pro+-+.aaf+Audio+and+QuickTime+Export+for+ProTools+Mix)
- [Adobe Premiere Pro .omf Audio and QuickTime Export for ProTools Mix](https://wikis.utexas.edu/display/comm/Adobe+Premiere+Pro+-+.omf+Audio+and+QuickTime+Export+for+ProTools+Mix)
- [Adobe Premiere Pro Creating Title Clip](https://wikis.utexas.edu/display/comm/Adobe+Premiere+Pro+-+Creating+Title+Clip)
- [Adobe Premiere Pro Export a still frame from Premiere](https://wikis.utexas.edu/display/comm/Adobe+Premiere+Pro+-+Export+a+still+frame+from+Premiere)
- [Adobe Premiere Pro Get Started Using Premiere Project Setup](https://wikis.utexas.edu/display/comm/Adobe+Premiere+Pro+-+Get+Started+Using+Premiere+-+Project+Setup)
- [Adobe Premiere Pro Importing Stills into Adobe Premiere Pro](https://wikis.utexas.edu/display/comm/Adobe+Premiere+Pro+-+Importing+Stills+into+Adobe+Premiere+Pro)
- [AVID Audio Output Tool](https://wikis.utexas.edu/display/comm/AVID+-+Audio+Output+Tool)
- [AVID Canon XF Utility and AVID Project workflow](https://wikis.utexas.edu/pages/viewpage.action?pageId=46637606)
- [AVID Record Temporary Narration using the AVID Audio Punch In Tool](https://wikis.utexas.edu/display/comm/AVID+-+Record+Temporary+Narration+using+the+AVID+Audio+Punch+In+Tool)
- [CMB 4th Floor Studios Notes on Electricity in the Studios](https://wikis.utexas.edu/display/comm/CMB+4th+Floor+Studios+-+Notes+on+Electricity+in+the+Studios)
- [Compressor Compressing QuickTimes for Web Download](https://wikis.utexas.edu/display/comm/Compressor+-+Compressing+QuickTimes+for+Web+Download)
- 
- [Compressor Encoding HD content for Vimeo](https://wikis.utexas.edu/display/comm/Compressor+-+Encoding+HD+content+for+Vimeo)
- [Compressor Vimeo Droplet Workflow](https://wikis.utexas.edu/display/comm/Compressor+-+Vimeo+Droplet+Workflow)
- [DVD Studio Pro Author a DVD](https://wikis.utexas.edu/display/comm/DVD+Studio+Pro+-+Author+a+DVD)